## **Exercícios:**

**1.** Defina a relação flatten/2 (que lineariza uma lista) de forma a que, por exemplo:

```
| ?- flatten([a,b,[c,d],[],[[[e,f]],g],h],X).
X = [a, b, c, d, e, f, g, h] ?
yes
```
Escreva um programa para reconhecer se uma fórmula da lógica proposicional **2.** está na forma normal conjuntiva, ou seja, é uma conjunção de disjunções de literais. Um literal é um símbolo proposicional ou a sua negação.

Considere a declaração das seguintes conectivas lógicas:

:-  $op(500. vfx. / \rangle)$ . :-  $op(500, yfx, \sqrt{})$ .  $: -$  op(300, fy, ~).

- 3. Defina o predicado conta\_ocorr/3 para contar quantas vezes uma constante ocorre numa lista. (Sugestão: usar atomic/1).
- Suponha que tem factos da forma *quadrado(Lado)*. **4.** Defina o predicado zoom $(+X, ?Y, +F)$  tal que Y é o quadrado que resulta de multiplicar pelo factor F os lados do quadrado X. (Sugestão: usar =..).

33

# **Um exemplo com árvores binárias**

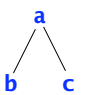

Esta árvore é representada pelo termo

```
nodo(a, nodo(b,vazia,vazia), nodo(c,vazia,vazia))
```

```
arv_bin(vazia).
            arv\_bin(nodo(X, Esq, Dir)) :- arv\_bin(Esq), arv\_bin(Dir).
           na_arv(X,nodo(X, _{-}, _{-})).
Exemplo:
```

```
na_ary(X, nodo(Y,Esq,)) :- na_ary(X,Esq).
na_arv(X,nodo(Y, .Dir)) :- na_arv(X,Dir).
```
## **Exercícios:**

- Defina predicados que permitam fazer as travessias *preorder*, *inorder* e *postorder*. **1.**
- Defina um predicado search\_tree/1 que teste se uma dada árvore é uma árvore **2.** binária de procura.
- **3.** Defina a relação insert\_tree(+X,+T1,?T2) que sucede se T2 é uma árvore binária de procura resultado da inserção de X na árvore binária de procura T1.
- 34 Defina a relação path(+X,+Tree,?Path) que sucede se Path é o caminho da **4.** raiz da árvore binária de procura Tree até X.

# **<sup>O</sup>** *cut* **!**

O *cut* **!** não deve ser visto como um predicado lógico. Apenas interfere na semântica procedimental do programa. A sua acção é a seguinte:

> *Durante o processo de prova, a 1ª passagem pelo cut é sempre verdadeira (com sucesso). Se por backtracking se voltar ao cut, então o cut faz falhar o predicado que está na cabeça da regra.*

O cut "corta" ramos da árvore de procura. Os predicados antes do *cut* são apenas instanciados uma vez.

x :- p, **!**, q.

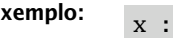

**Exemplo: Exemplo: x** tem um comportamento semelhante a

 $x : -r.$  if p then q else r

#### **Green Cut**

Chamam-se *green cuts* aos *cuts* que só alteram a semântica procedimental do programa, mas não alteram o significado do predicado. Este *cuts* são usados apenas para melhorar a eficiência. Se forem retirados serão produzidos os mesmos resultados.

#### **Red Cut**

 $25$ Chamam-se *red cuts* aos *cuts* que alteram não só a semântica procedimental do programa, como também o seu significado declarativo. Se forem retirados serão produzidos resultados diferentes. A utilização destes *cuts* deve ser evitada.

 $M = 2$ 

**Exemplos:** minimo e min são predicados equivalentes. O cut só está a cortar ramos que falham.

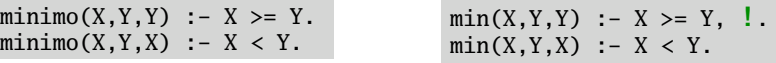

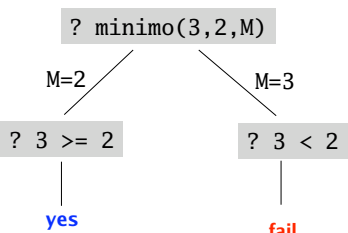

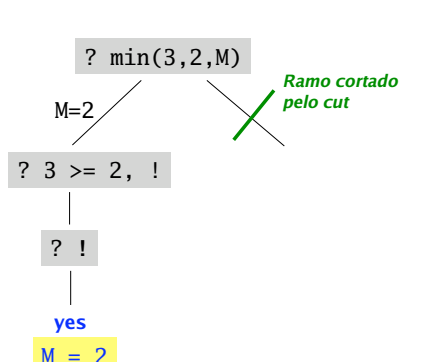

36

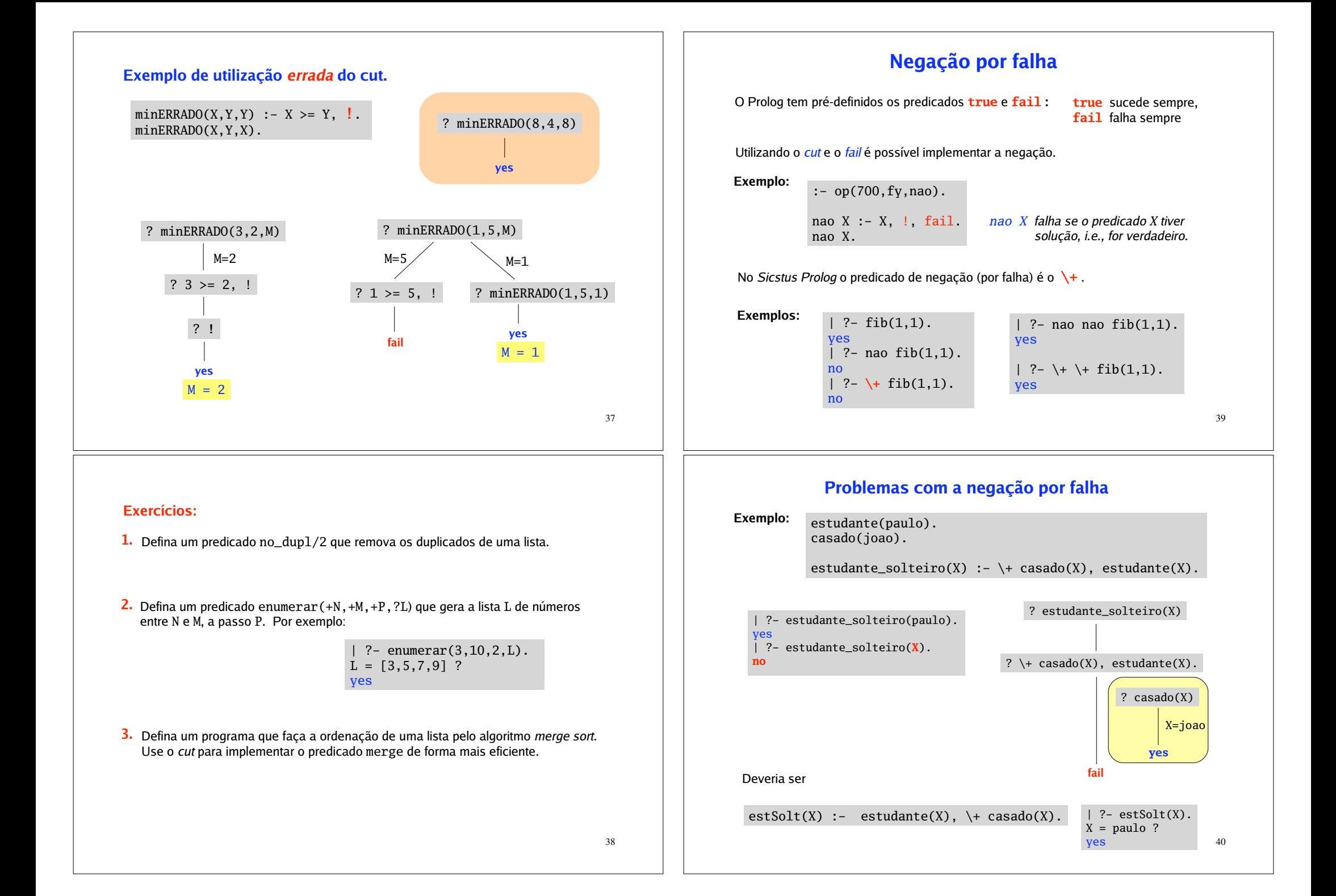

## **Nas chamadas ao not, \+, não devem ocorrer variáveis.**

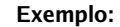

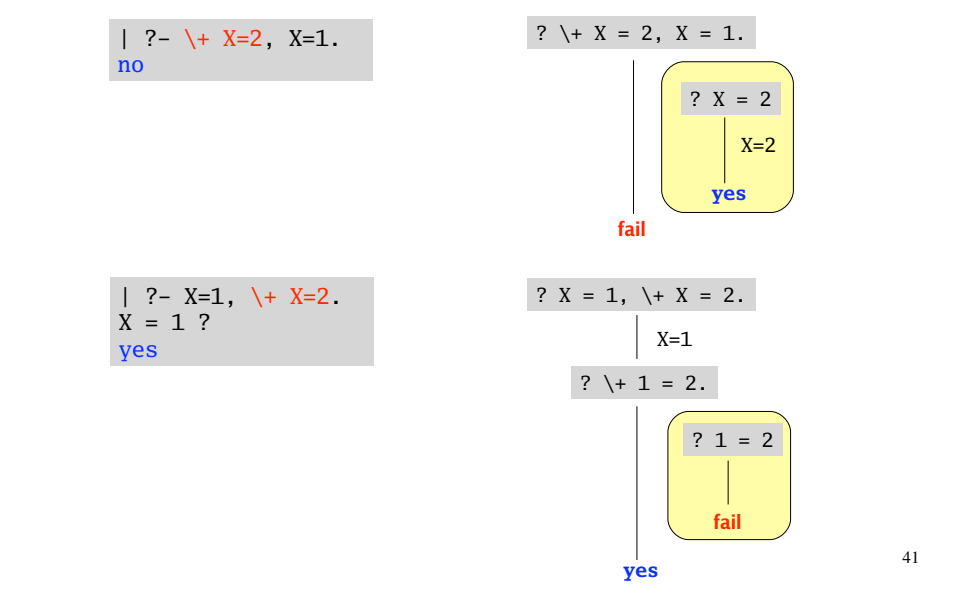

## **Outros predicados de controlo**

Para além da *conjunção* de predicados (representada por **,** ), também é possível combinar predicados pela *disjunção* (representada por **;** ).

**Exemplo:**

progenitor(A,B) **:-** pai(A,B). progenitor(A,B) **:-** mae(A,B).

avo(X,Y) **:-** progenitor(X,Z)**,** progenitor(Z,Y).

progenitor(A,B) **:-** pai(A,B) **;** mae(A,B).

tio(X,Y) **:- (**pai(A,Y) **;** mae(A,Y)**),** irmao(X,A).

O Sicstus Prolog disponibiliza mais alguns predicados de control *(ver User's Manual)*. Por exemplo:

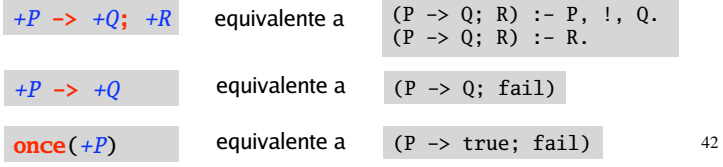

## **Programação de 2ª ordem**

Existem meta-predicados que permitem coleccionar todas as soluções para um dado objectivo de prova (ver *User's Manual*).

### **findall**(*?Template*,*:Goal*,*?Bag*)

*Bag* é a lista de instâncias de *Template* encontradas nas provas de *Goal.* A ordem da lista corresponde à ordem em que são encontradas as respostas. Se não existirem instanciações para *Template, Bag* unifica com a lista vazia.

### **bagof**(*?Template*,*:Goal*,*?Bag*)

Semelhante a findall, mas se *Goal* falhar, bagof falha.

#### **setof**(*?Template*,*:Goal*,*?Set*)

Semelhante a bagof, mas a lista é ordenada e sem repetições.

43

**Exemplo:** Considere o seguinte programa

```
amigo(ana,rui).
amigo(pedro,rui).
amigo(maria,helena).
amigo(pedro,ana).
amigo(maria,rui).
```
gosta(ana,cinema). gosta(ana,pintura). gosta(ana,ler). gosta(rui,ler). gosta(rui,musica). gosta(maria,ler). gosta(pedro,pintura). gosta(pedro,ler).

compativeis( $A, B$ ) :- amigo( $A, B$ ), gosta( $A, X$ ), gosta( $B, X$ ).  $conv{\texttt{z}}(A,B)$  :-  $amigo(B,A)$ ,  $gosta(A,X)$ ,  $gosta(B,X)$ .

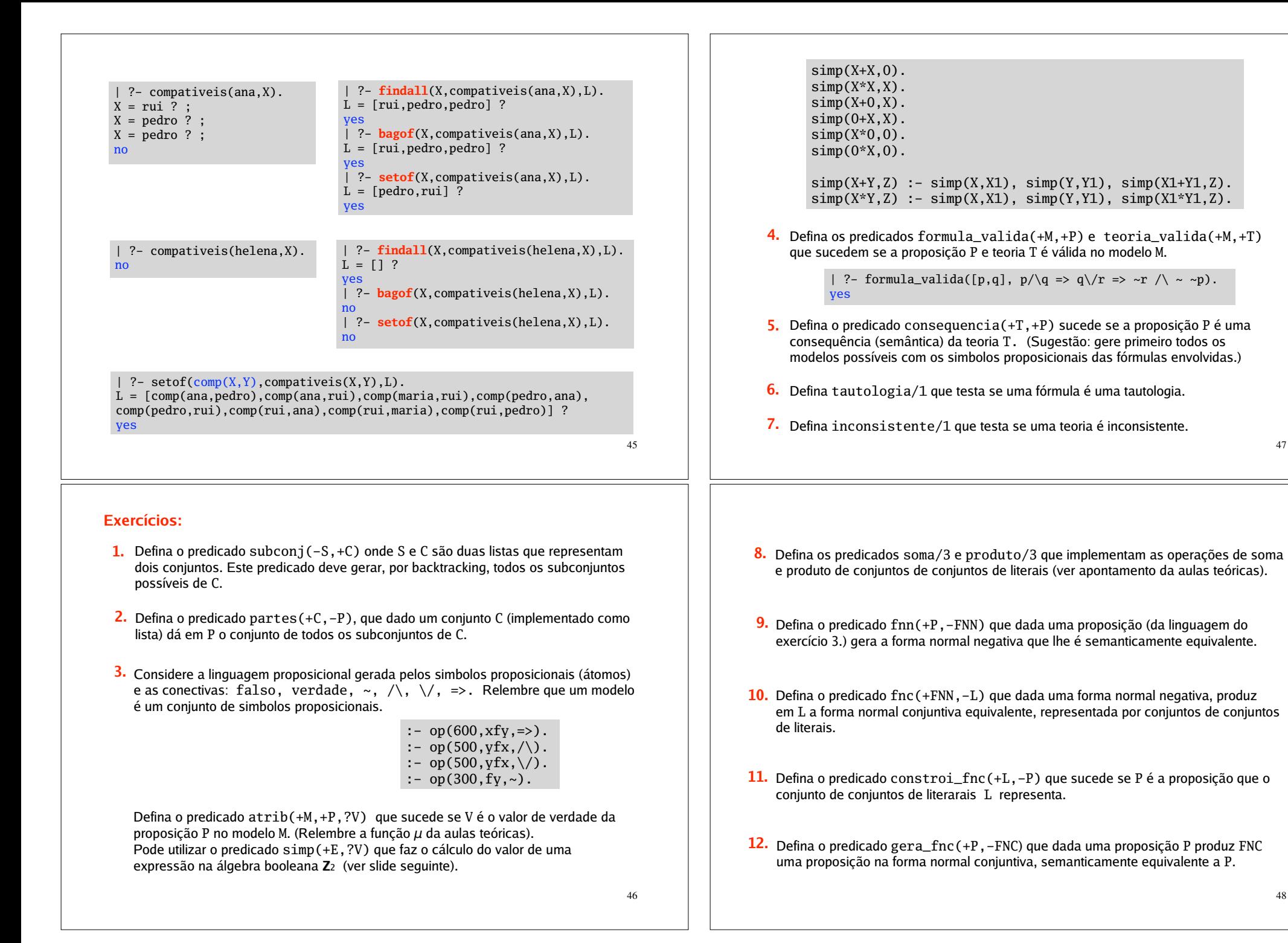